## **Санскритские классические стихотворные размеры (схемы, ноты, образцы рецитации) Краткий конспект**

Версия 1.3 от 15.02.2024

Стихотворные размеры обозначаются словом chandas. Метрика – одна из шести веданг (дополнений к ведам).

Авторы, писавшие о стихотворных размерах – Пингала «Чхандахщастра», Бхарата «Натьяшастра» и другие. Часть трактатов приписывают авторам поэм, например Калидасе, но авторство не доказано.

Метрика ведийского санскрита строится на количестве слогов (силлабическое стихосложение), долготе слога и музыкальном ударении, состоящем из трёх тонов.

Метрика классического санскрита, где ударение стало динамическим, включает три основных параметра:

- количество слогов в паде (pāda четверть стихотворной строфы).
- долгота слога (akşara). Слог может быть кратким (laghu) или долгим (guru).
- цезура (yati или virāma).

Количество слогов в паде.

Строфа (padya) делится на четыре четверти (pāda). Часто любую строфу называют шлокой, но чтобы избегать путаницы в разных значениях слова Sloka, в конспекте используется слово padya.

В четверти строфы (pāda) в наиболее распространенных классических размерах может быть от 8 слогов (sloka) до 21 слога (sragdhara). В указателе размеров В.Ш.Апте встречаются размеры от 4 до 26 слогов в паде.

Долгота слогов: слог бывает долгий (guru, европейское условное обозначение \_ или

индийское 5) или краткий (laghu, европейское обозначение или индийское!).

laghu – слог оканчивается на краткую гласную, после которой далее идет не более одной согласной.

guru 1) слог оканчивается на долгую гласную;

2) слог оканчивается на краткую гласную + h, m;

3) слог оканчивается на краткую гласную, после которой идут две и более согласных (в следующем слове в том числе!). Это так называемый закрытый слог.

В конце *пады* краткий слог можно трактовать как долгий, но не наоборот. Сочетания kra, pra, bra, hra внутри слова считаем как удобно.

Слоги в каждой *паде* условно поделены на триады для удобства подсчета. Триада называется gana, каждой *гане* присвоена буква алфавита.

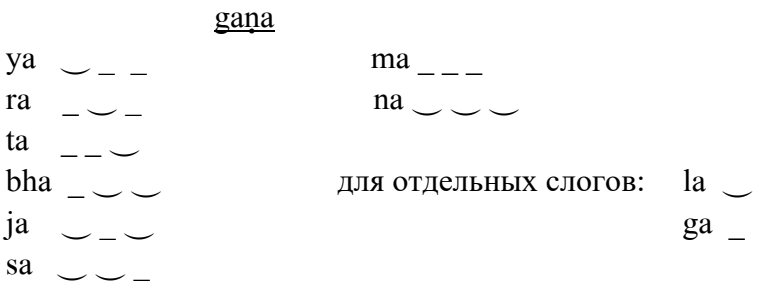

Цезура: в коротких *падах* её нет (например, в размере Sloka), обычно в *паде* одна цезура (sārdūlavikrīdita 19 слогов в паде, цезура после 12-го), в 21-сложнике sragdharā целых две цезуры (после 7 и 14-го слогов).

Обозначения цезуры в данном конспекте - ∫ (разбивающая гану) или ॥ (совпадающая с

границами ганы). В слайдах для аудиофайлов цезура обозначена цветным знаком ॥

# **Классификация размеров**

Размеры делятся на два основных типа и подтипы.

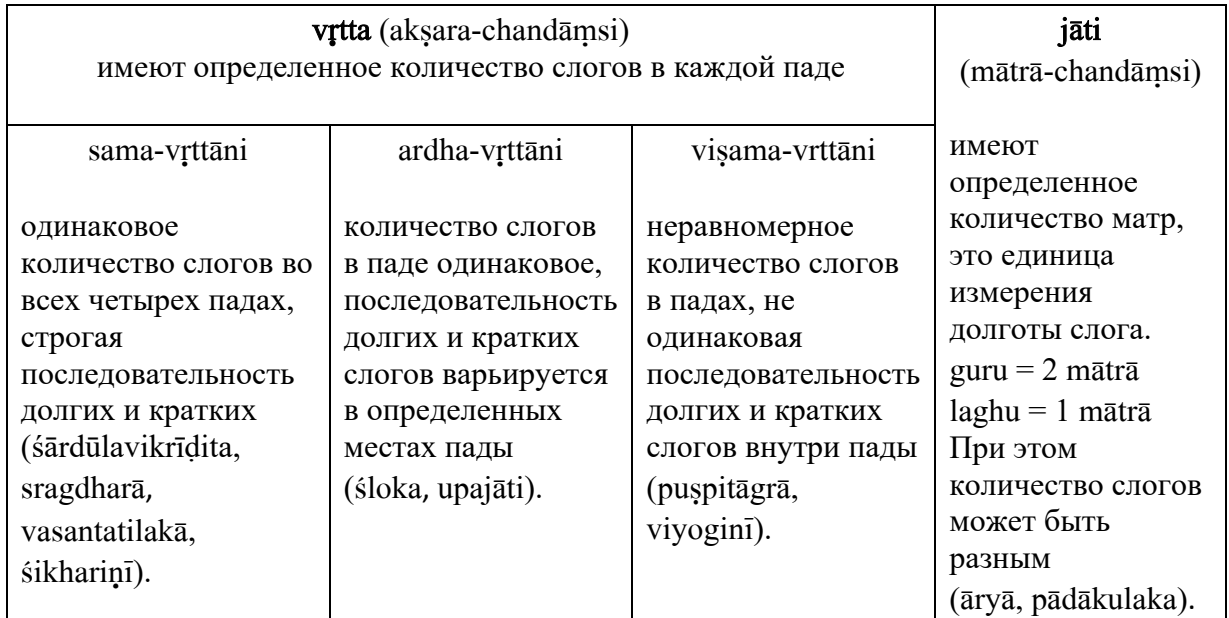

*Примечание.* Данная классификация может отличаться от пособия к пособию. Например, у Тавастшерны [1] отдельно не выделены ardha-vrttāni, они входят в тип sama-vrttani. У Кале [3] visama-vṛttāni названы ardha-vṛttāni.

## **Рецитация**

Санскритские стихи классического периода можно читать с соблюдением ритма, который образуется чередованием долгих и кратких слогов. Но чаще всего они поются на определенную мелодию. Любая рецитация (и чтение и пение) называется udāharana. Чем популярнее размер, тем больше вариантов мелодий существует. Для этого конспекта выбраны наиболее часто встречающиеся мелодии, которые записаны в двух форматах – нотами и в виде аудиофайлов.

В каждом аудиофайле стихотворный пример представлен в двух видах – пение и ритмическое чтение. Исключение сделано только для самого распространенного размера шлоки, где только пение. Для размеров шлока и мандакранта записано по две мелодии на каждый размер.

# Akşara-chandāmsi. Sama-vrttāni

Размеры с одинаковым количеством слогов во всех четырех падах и строгой последовательностью долгих и кратких слогов.

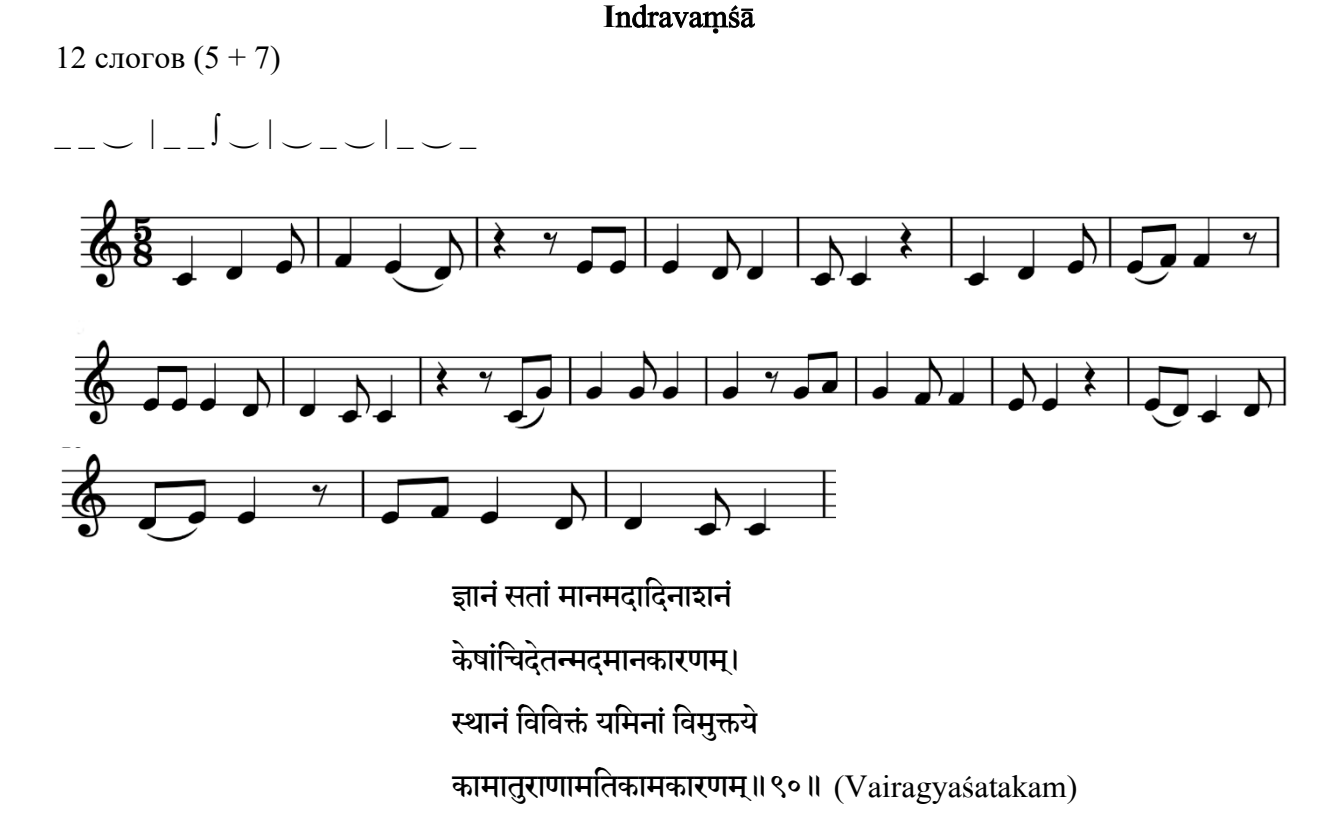

Образец рецитации: [https://www.galenel.info/sanskrit/Udaharana/indravamsha.mp](https://www.galenel.info/sanskrit/Udaharana/indravamsha.mp4)4

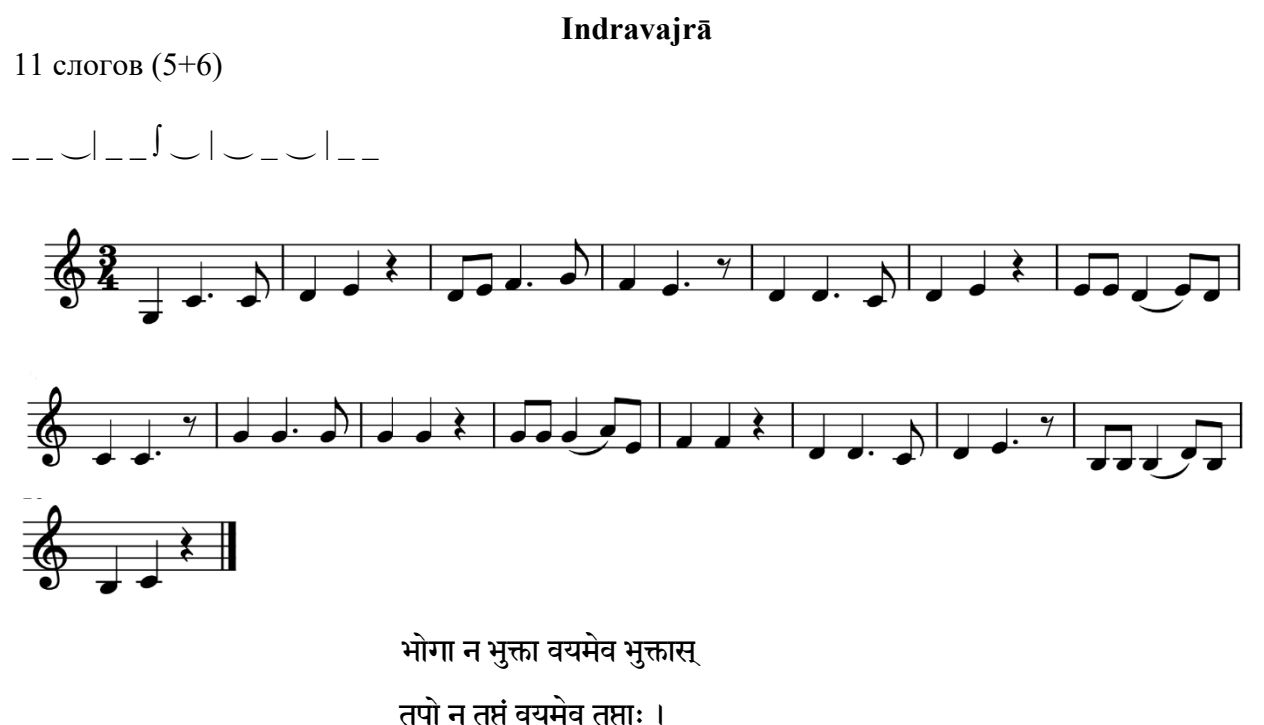

कालो न यातो वयमेव यातास

तृष्णा न जीर्णा वयमेव जीर्णाः ॥१२॥ (Vairagyasatakam)

Oбразец рецитации: [https://www.galenel.info/sanskrit/Udaharana/indravajra.mp](https://www.galenel.info/sanskrit/Udaharana/indravajra.mp4)4

# **Upendravajrā**

11 слогов (5+6) ‿ \_ ‿| \_ \_ ∫ ‿ | ‿ \_ ‿ | \_ \_

Мелодия повторяется 2 раза:

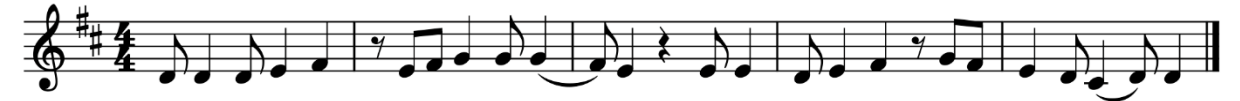

यदैव राज्ये क्रियते ऽभिषेकस तदैव बुद्धिर्व्यसनेषु योज्या। घटा हि राज्ञामभिषेककाले सहाम्भसैवापद्मुद्गिरन्ति॥ (Pañcatantra III 230)

Oбразец рецитации: [https://www.galenel.info/sanskrit/Udaharana/upendravajra.mp](https://www.galenel.info/sanskrit/Udaharana/upendravajra.mp4)4

#### **T**o[aka

12 слогов ‿ ‿ ͟ | ‿ ‿ ͟ | ‿ ‿ ͟ | ‿ ‿ ͟

Аналог русского четырёхстопного анапеста.

В.Ш.Апте указывает цезуру после шестого слога, но она есть не всегда. Также она бывает, согласно А.Я.Сыркину, после 4-го и 8-го слога. Здесь в схеме цезура не обозначена.

Мелодия повторяется 2 раза:

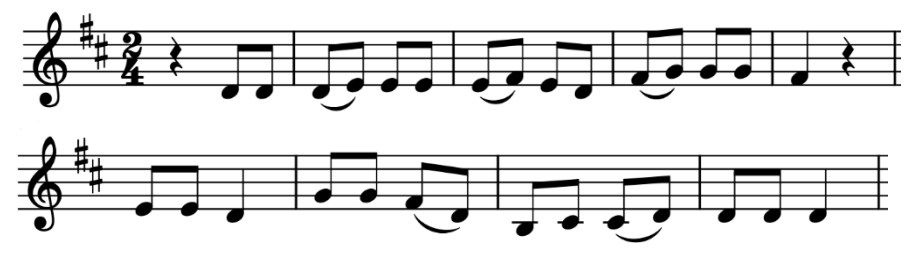

यदि जन्मजरामरणं न भवेद्यदि चेष्टवियोगभयं न भवेत्।

यदि सर्वमनित्यमिदं न भवेदिह जन्मनि कस्य रतिर्न भवेत्॥ (Pañcatantra II, 198)

Oбразец рецитации: [https://www.galenel.info/sanskrit/Udaharana/totaka.mp](https://www.galenel.info/sanskrit/Udaharana/totaka.mp4)4

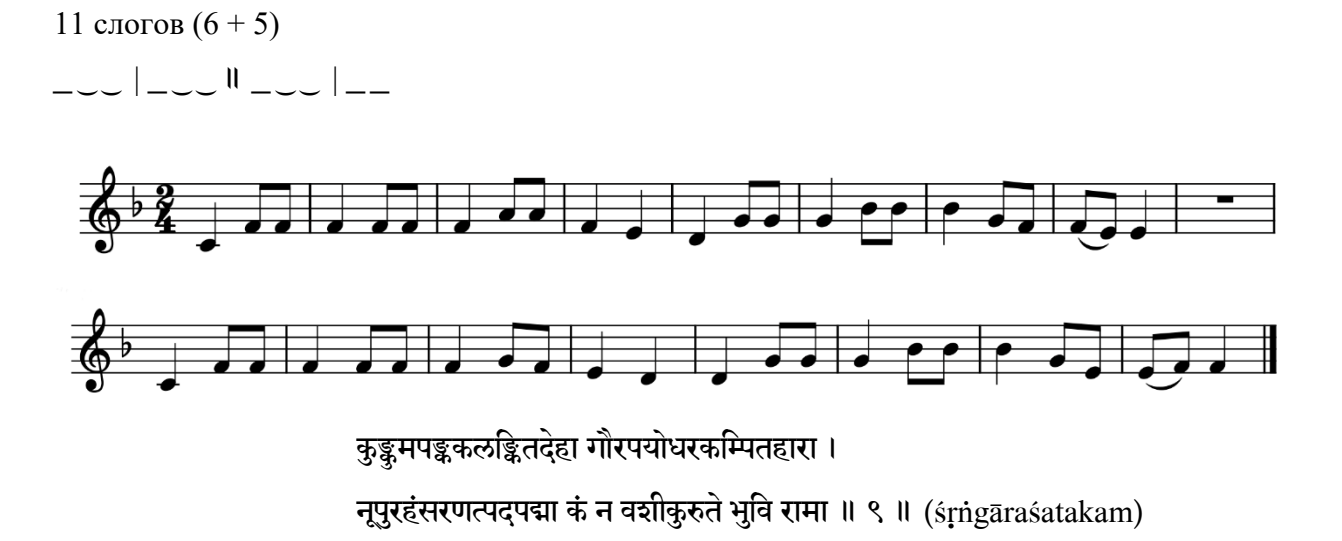

**Dodhaka**

Oбразец рецитации: [https://www.galenel.info/sanskrit/Udaharana/dodhaka.mp](https://www.galenel.info/sanskrit/Udaharana/dodhaka.mp4)4

#### **Drutavilambita**

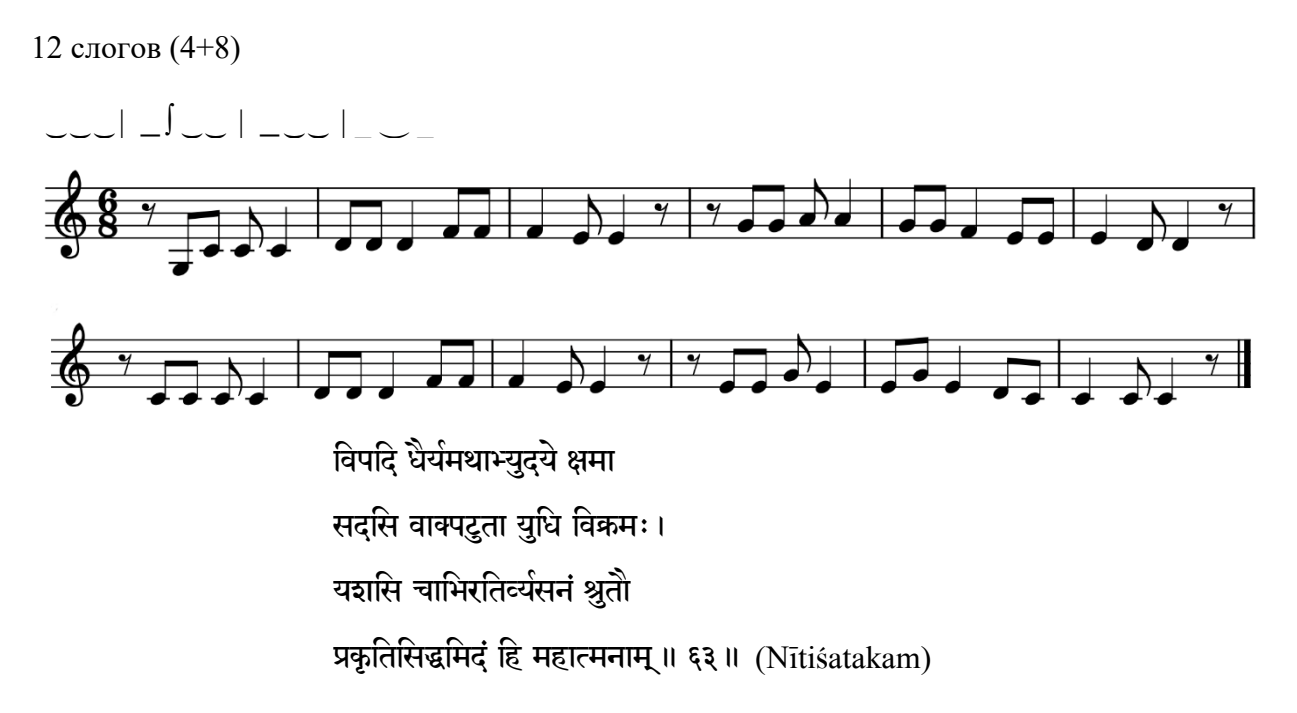

Образец рецитации: https://www.galenel.info/sanskrit/Udaharana/drutavilambita.mp4

17 слогов  $(8+9)$ 

e elemento federal le la

Мелодия повторяется 4 раза: 

Prthvī

प्रसह्य मणिमुद्धरेन्मकरवक्रदंष्टान्तरात् समुद्रमपि संतरेत्प्रचलद्रर्मिमालाकुलम् । भुजंगमपि कोपितं शिरसि पुष्पवद्धारयेत् न तु प्रतिनिविष्टमुर्खजनचित्तमारधयेत् ॥ ४ ॥ (Nitisatakam)

Образец рецитации: https://www.galenel.info/sanskrit/Udaharana/prithvi.mp4

## Praharsin<sub>I</sub>

13 слогов (3+10)

͟ ͟ ͟ || ͜ ͜ ͜ | ͜ ͟ ͜ | ͟ ͜ ͟ | ͟

Мелодия повторяется 2 раза:

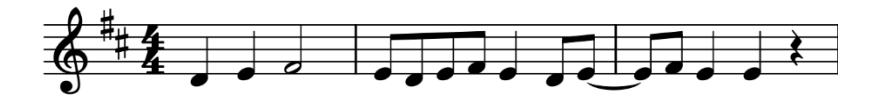

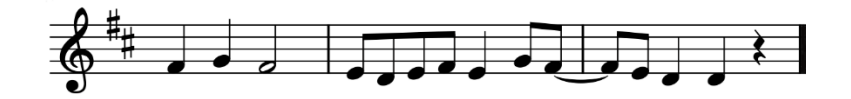

संग्रामे प्रहरणसंकटे गहे वा

दीप्ताम्नौ गिरिविवरे सहोदधौ वा।

सर्पैर्वा सह वसतामुदीर्णवक्रैर्

नाभव्यं भवति न भाविनो ऽस्ति नाशः ॥ (Pañcatantra II 129)

Oбразец рецитации: [https://www.galenel.info/sanskrit/Udaharana/praharshini.mp](https://www.galenel.info/sanskrit/Udaharana/praharshini.mp4)4

# Mañjubhāșinī

13 слогов (6+7)

UU – UU – UU – UU – UU – U

Мелодия повторяется 2 раза:

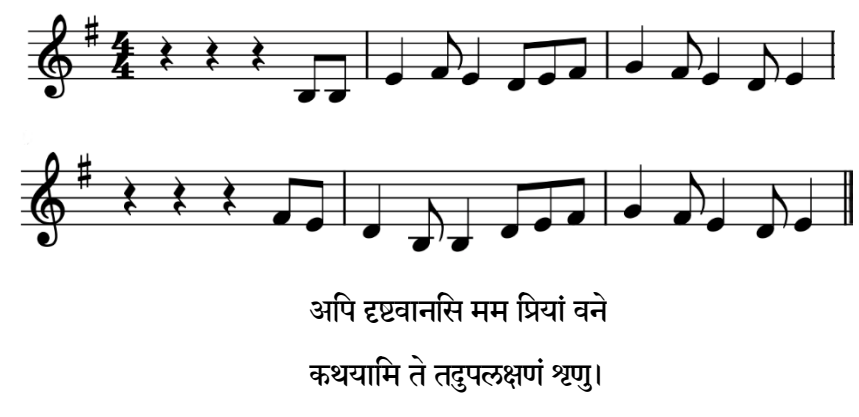

पृथुलोचना सहचरी यथैव ते

सुभगं तथैव खलु सापि वीक्षते ॥ (Vikramorvasiyam, 4.60)

Oбразец рецитации: [https://www.galenel.info/sanskrit/Udaharana/manjubhashini.mp](https://www.galenel.info/sanskrit/Udaharana/manjubhashini.mp4)4

#### **Mandākrāntā**

17 слогов (4+6+7)

͟ ͟ ͟ | ͟ ∫ ͜ ͜ | ͜ ͜ ͜ | ͟ ∫ ͟ ͜ | ͟ ͟ ͜ | ͟ ͟

Вариант 1

Мелодия повторяется 2 раза.

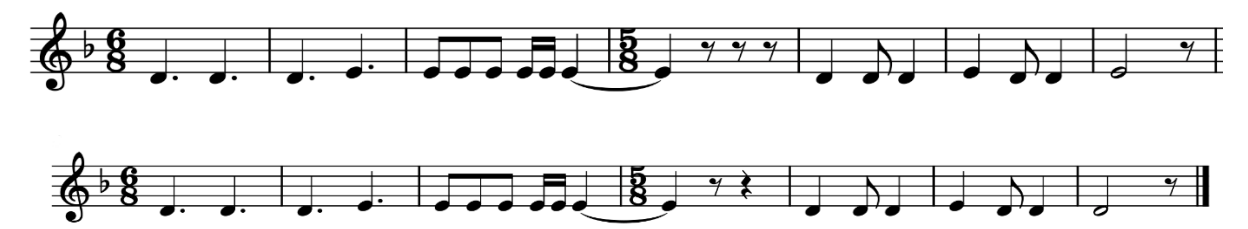

**मौनान्मकः प्रवचनपट्थातलो जल्पको वा** 

धृष्टः पार्श्वे वसति च तदा दूरतश्चाप्रगल्भः ।

क्षान्त्या भीरुर्यदि न सहते प्रायशो नाभिजातः

सेवाधर्मः परमगहनो योगिनामप्यगम्यः ॥ ५८ ॥ (Nītisatakam)

Oбразец рецитации:<https://www.galenel.info/sanskrit/Udaharana/mandakranta1.mp4>

### Вариант 2

Мелодия повторяется 2 раза.

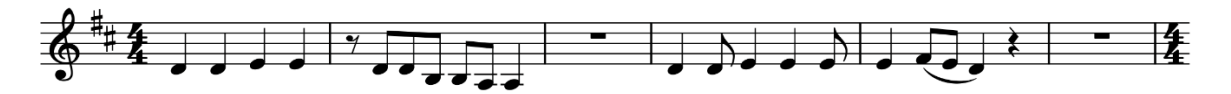

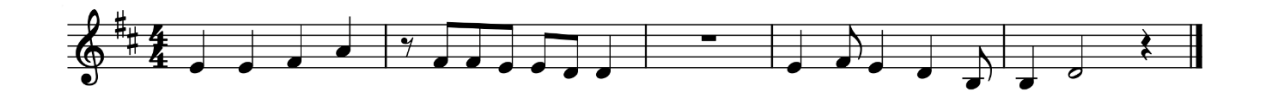

कश्चित्कान्ताविरहगुरुणा स्वाधिकारप्रमत्तः शापेनास्तंगमितमहिमा वर्षभोग्येण भर्तुः । ु यक्षश्चके जनकतनयास्नानपण्योदकेष स्निग्धच्छायातरुषु वसतिं रामगिर्याश्रमेषु ॥ १ ॥ (Meghadutam)

Oбразец рецитации: [https://www.galenel.info/sanskrit/Udaharana/mandakranta2.mp](https://www.galenel.info/sanskrit/Udaharana/mandakranta2.mp4)4

#### **M**AlinI (или **nāndīmukhī**)

͜ ͜ ͜ | ͜ ͜ ͜ | ͟ ͟ ∫ ͟ | ͜ ͟ ͟ | ͜ ͟ ͟

Мелодия повторяется 4 раза.

15 слогов (8+7)

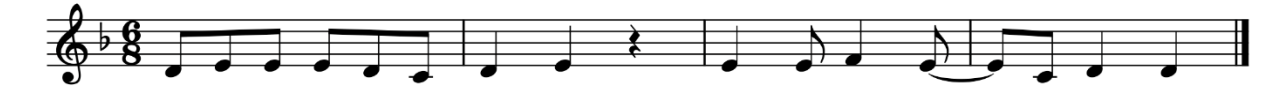

मनसि वचसि काये पुण्यपीयुषपूर्णास्

त्रिभुवनमुपकारश्रेणिभिः प्रीणयन्तः ।

परगुणपरमाणुन्पर्वतीकृत्य नित्यं

निजहृदि विकसन्तः सन्ति सन्तः कियन्तः ॥ ७८ ॥ (Nītisatakam)

Oбразец рецитации:<https://www.galenel.info/sanskrit/Udaharana/malini.mp4>

## **Rathoddhata**

11 слогов (3+8)

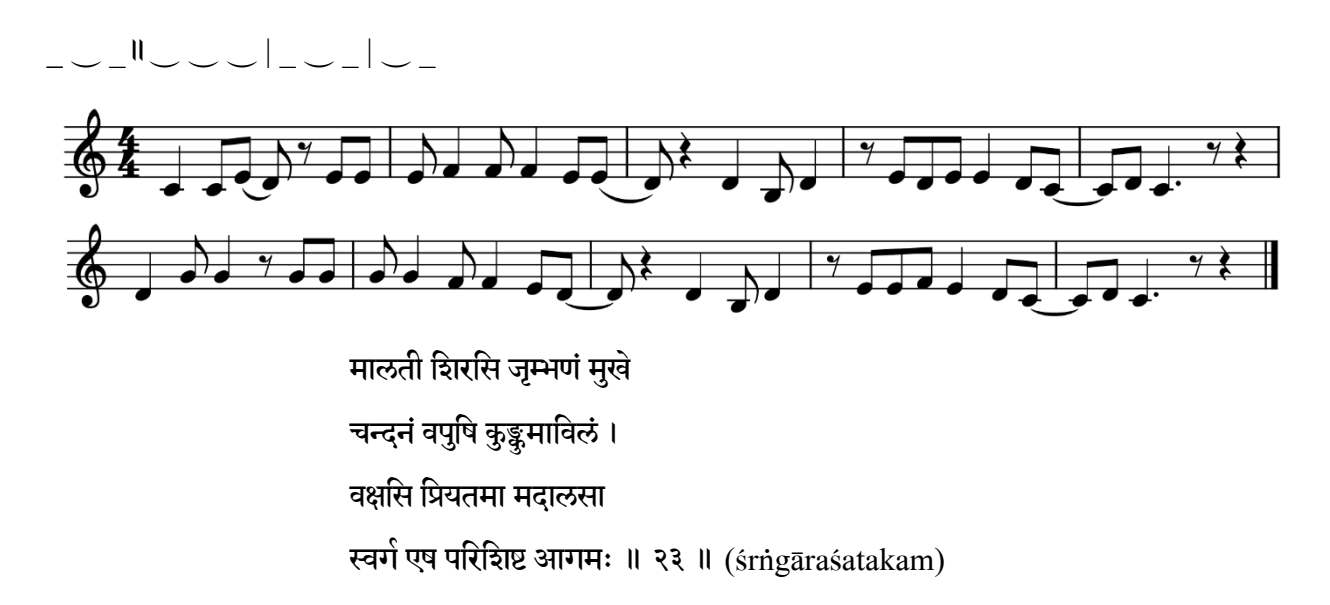

Oбразец рецитации: [https://www.galenel.info/sanskrit/Udaharana/rathoddhata.mp](https://www.galenel.info/sanskrit/Udaharana/rathoddhata.mp4)4

Vamśastha (или vamśasthabila)

‿ ͟ ‿ | ͟ ͟ ǁ ‿ | ‿ ͟ ‿ | ͟ ‿ ͟

12 слогов (5+7)

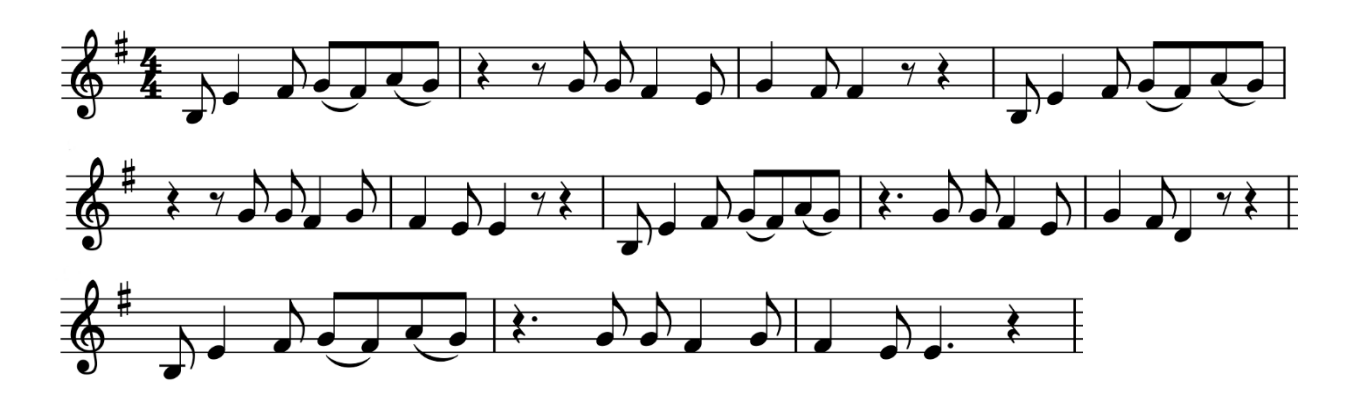

भवन्ति नम्रास्तरवः फलोद्गमैर नवाम्बुभिर्भुमिविलम्बिनो घनाः । अनुद्धताः सत्पुरुषाः समुद्धिभिः स्वभाव एवैष परोपकारिणाम् ॥ ७०॥ (Nitisatakam)

Oбразец рецитации: [https://www.galenel.info/sanskrit/Udaharana/vamshastha.mp](https://www.galenel.info/sanskrit/Udaharana/vamshastha.mp4)4

## **Vasantatilakā**

14 слогов (8+6)

͟ ͟ ͜ | ͟ ͜ ͜ | ͜ ͟ ∫ ͜ | ͜ ͟ ͜ | ͟ ͟

Мелодия повторяется 4 раза.

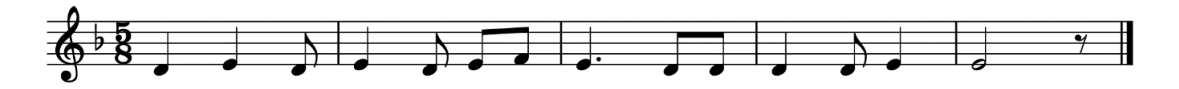

प्रारभ्यते न खल विघ्नभयेन नीचैः प्रारभ्य विघ्नविहता विरमन्ति मध्याः । विघ्नैः पुनः पुनरपि प्रतिहन्यमानाः प्रारब्धमुत्तमजना न परित्यजन्ति ॥ २७ ॥ (Nītisatakam)

Oбразец рецитации:<https://www.galenel.info/sanskrit/Udaharana/vasantatilaka.mp4>

# **Śārdūlavikrīdita**

19 слогов (12+7)

Мелодия повторяется 4 раза.

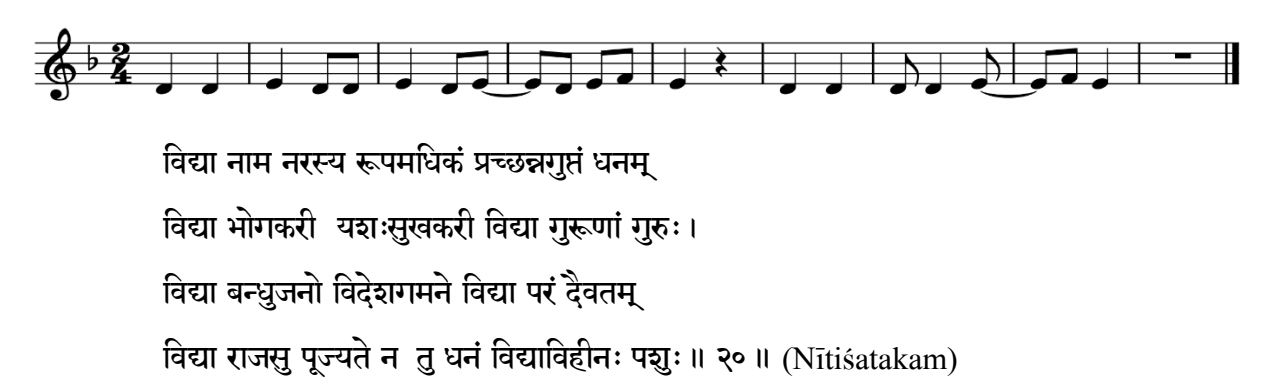

Образец рецитации: https://www.galenel.info/sanskrit/Udaharana/Sardulavikridita.mp4

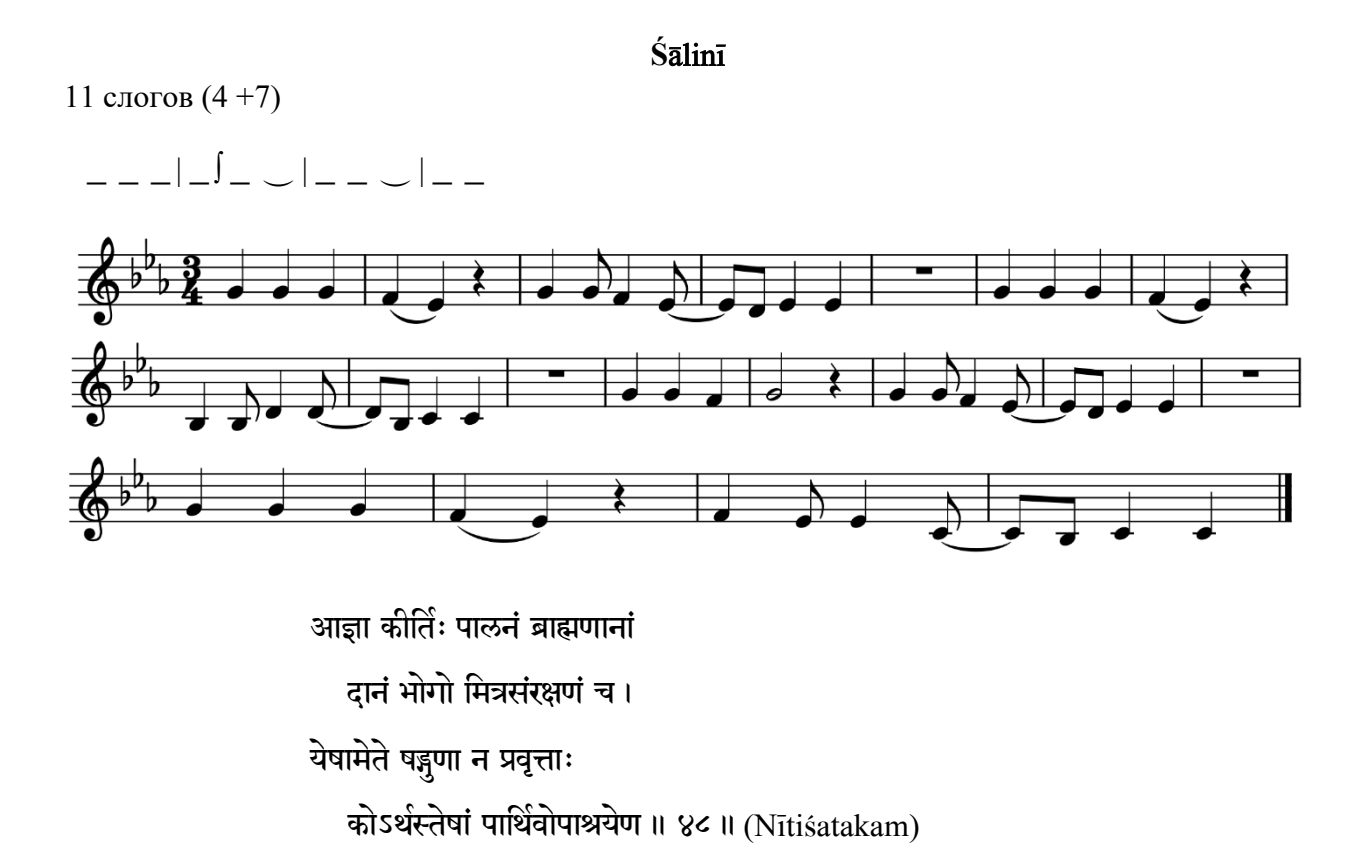

Образец рецитации: https://www.galenel.info/sanskrit/Udaharana/Salini.mp4

## **Śikhariṇī**

17 слогов (6+11) ͜ ͟ ͟ | ͟ ͟ ͟ ॥͜ ͜ ͜ | ͜ ͜ ͟ | ͟ ͜ ͜ | ͜ ͟

Мелодия повторяется 4 раза:

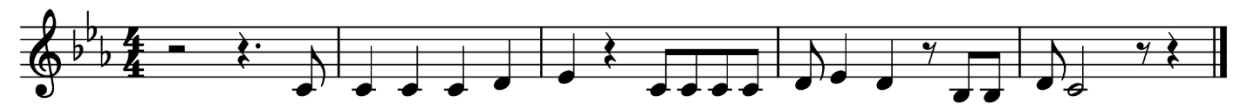

क्वचिद्भमौ शायी क्वचिदपि च पर्यङ्कशयनः क्वचिच्छाकाहारी क्वचिदपि च शाल्योदनरुचिः । क्वचित्कन्थाधारी क्वचिदपि च दिव्याम्बरधरः मनस्वी कार्यार्थी गणयति न दःखं न च सखम ॥ ८१ ॥ (Nītiśatakam)

Oбразец рецитации: [https://www.galenel.info/sanskrit/Udaharana/Sikharini.mp](https://www.galenel.info/sanskrit/Udaharana/Sikharini.mp4)4

**Sragdharā**

21 слог (7+7+7)

͟ ͟ ͟ | ͟ ͜ ͟ | ͟ ∫ ͜ ͜ | ͜ ͜ ͜ | ͜ ͟ ∫ ͟ | ͜ ͟ ͟ | ͜ ͟ ͟

Мелодия повторяется 4 раза:

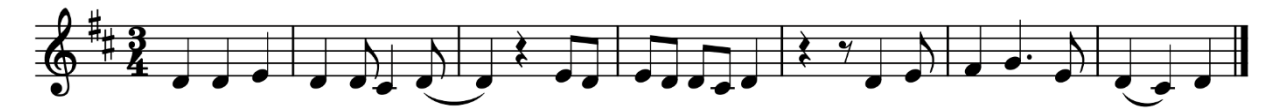

प्राणाघातान्निवृत्तिः परधनहरणे संयमः सत्यवाक्यम् kale z®ya àdan< yuvitjnkwamUk-av> pre;am!, तृष्णास्रोतोविभङ्गो गुरुषु च विनयः सर्वभृतानुकम्पा सामान्यः सर्वशास्त्रेष्वनुपहतविधिः श्रेयसामेष पन्थाः ॥ २६ ॥ (Nītisatakam)

Oбразец рецитации:<https://www.galenel.info/sanskrit/Udaharana/sragdhara.mp4>

#### **Hariṇī**

17 слогов (6+4+7)

͜ ͜ ͜ | ͜ ͜ ͟ ॥͟ ͟ ͟ | ͟ ∫ ͜ ͟ | ͜ ͜ ͟ | ͜ ͟

Мелодия повторяется 4 раза.

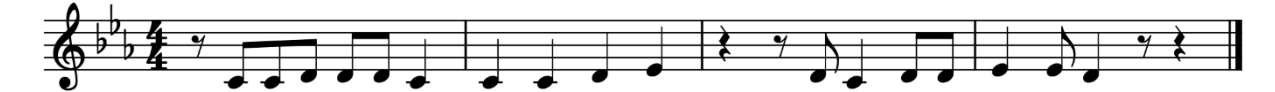

वहति भवनश्रेणिं द्येषः फणाफलकस्थिताम कमठपतिना मध्येपष्ठं सदा स विधार्यते । तमपि कुरुते कोडाधीनं पयोधिरनादराद अहह महतां निःसीमानाश्चरित्रविभतयः ॥ ३५ ॥ (Nītisatakam)

Oбразец рецитации: [https://www.galenel.info/sanskrit/Udaharana/harini.mp](https://www.galenel.info/sanskrit/Udaharana/harini.mp4)4

# **Akşara-chandāmsi. Ardha-vrttāni**

Размеры с одинаковым количеством слогов во всех четырех падах и некоторой вариативностью в долготах.

**Śloka**

8 слогов

 $\frac{2}{2}$   $\frac{2}{2}$   $\frac{2}{1}$  1, 3  $\frac{3}{2}$   $\frac{3}{4}$ 

Только 5, 6 и 7-й слог в паде должен быть определенный длины. 1,2,3,4 и 8-й слоги могут быть произвольной длины.

Шлока – самый распространенный размер в санскритской поэзии.

Вариант 1

Мелодия повторяется 2 раза:

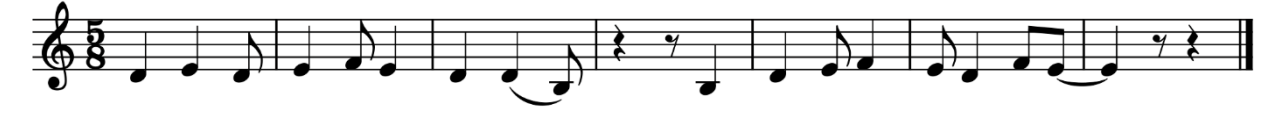

# वरं पर्वतदर्गेषु भ्रान्तं वनचरैः सह। न मुर्खजनसंपर्कः सुरेन्द्रभवनेष्वपि ॥ १४ ॥ (Nītiśatakam)

Образец рецитации: https://www.galenel.info/sanskrit/Udaharana/Sloka1.mp4

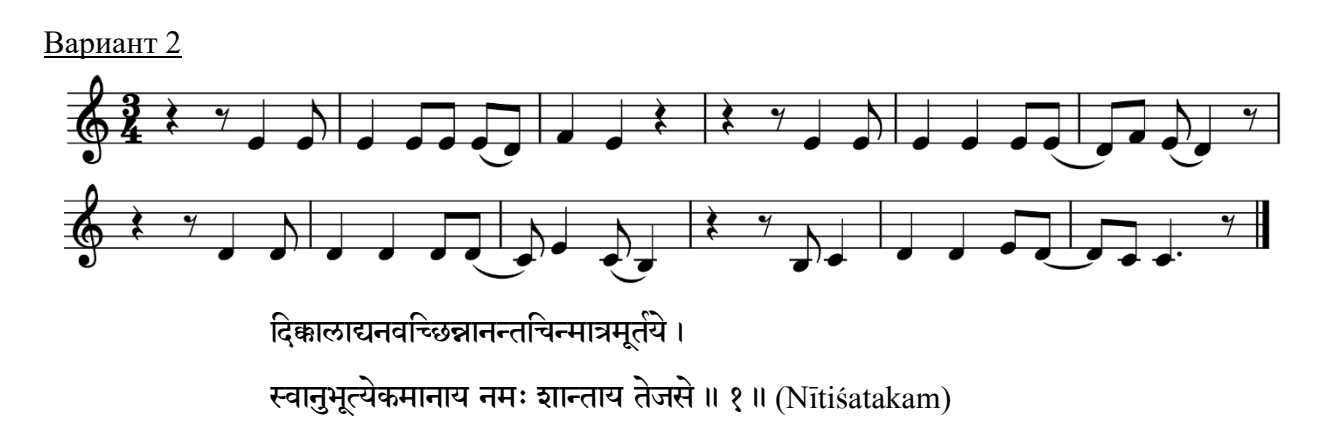

Образец рецитации: https://www.galenel.info/sanskrit/Udaharana/Sloka2.mp4

# Upajāti

Контаминация upendravajrā и indravajrā в произвольном порядке.

11 слогов  $(5+6)$ 

Мелодия повторяется 2 раза:

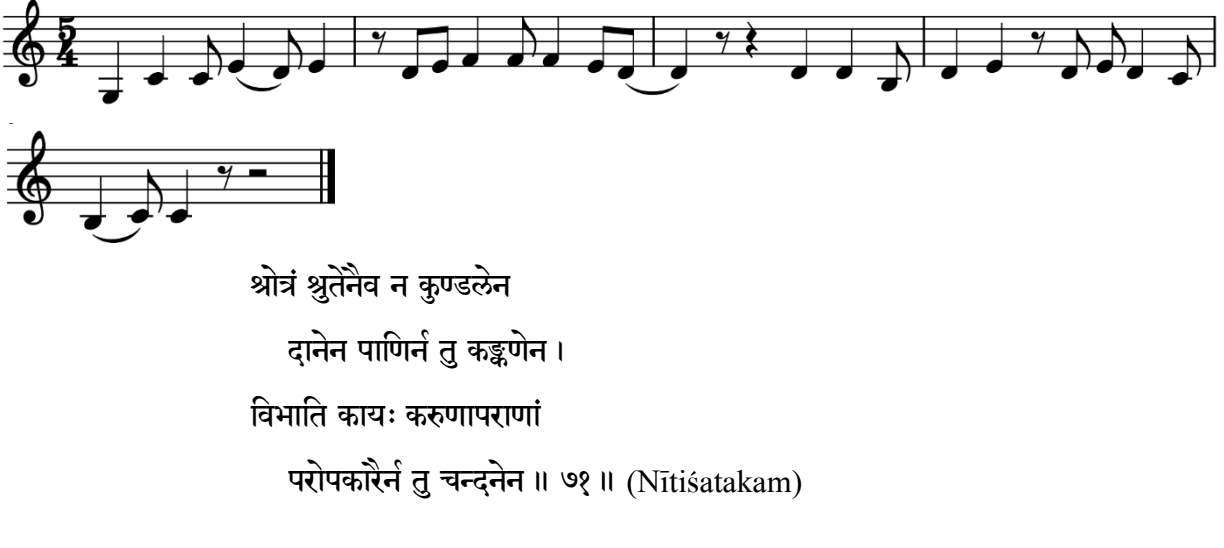

Образец рецитации: https://www.galenel.info/sanskrit/Udaharana/upajati.mp4

# Aksara-chandāmsi. Visama-vrttāni

Размеры с неравным количеством слогов в падах и неодинаковой последовательностью долгих и кратких слогов в чётных и нечётных падах.

## **Aparavaktra**

нечетные пады – 11 слогов, четные пады – 12 слогов.

‿ ‿ ‿ | ‿ ‿ ‿ | \_ ‿ ͟ | ‿ ͟ 1 и 3 строки (11 слогов) ‿ ‿ ‿ | ‿ ͟ ‿ |‿ ͟ ‿ | ͟ ‿ ͟ 2 и 4 строки (12 слогов)

Мелодия повторяется 2 раза:

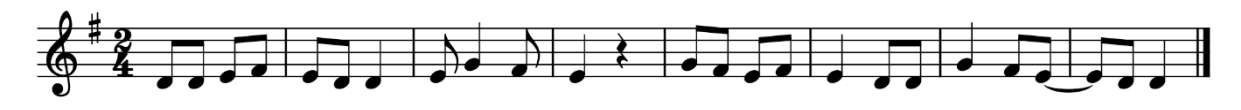

पट्रिह पुरुषः पराक्रमे भवति सदा प्रभरर्थसाधने। न हि सदृशमतिर्बहस्पतेः शिथिलपराक्रम एष निश्चयः ॥ (Pañcatantra II, 120)

Oбразец рецитации: [https://www.galenel.info/sanskrit/Udaharana/aparavaktra.mp](https://www.galenel.info/sanskrit/Udaharana/aparavaktra.mp4)4

## **Aupacchandasika**

нечетные пады – 11 слогов, четные пады – 12 слогов.

‿ ‿ \_ | ‿ ‿ \_ | ‿ \_ ‿ | ͟ ͟ 1 и 3 строки (11 слогов) ‿ ‿ \_ | ͟ ‿ ‿ | ͟ ‿ ͟ | ‿ ͟ ‿ 2 и 4 строки (12 слогов)

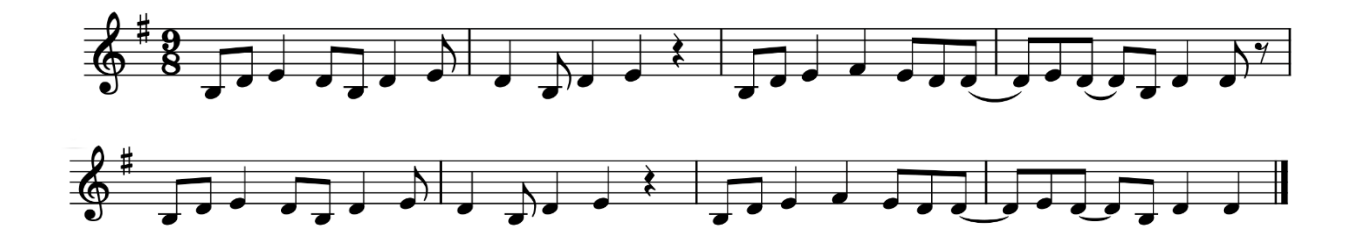

रविमावसते सतां कियायै सुधया तर्पयते सुरानु पितुंश्च। तमसां निशि मूर्च्छतां निहन्त्रे हरचूडानिहितात्मने नमस्ते॥ (Vikramorvasiyam, 3.7)

Oбразец рецитации: [https://www.galenel.info/sanskrit/Udaharana/aupacchandasika.mp](https://www.galenel.info/sanskrit/Udaharana/aupacchandasika.mp4)4

## **Puṣpitāgrā**

нечетные пады – 12 слогов, четные пады – 13 слогов.

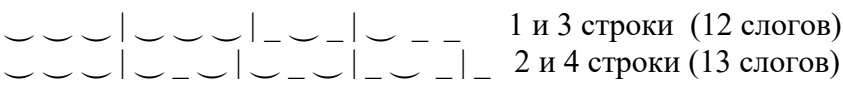

Мелодия повторяется 2 раза:

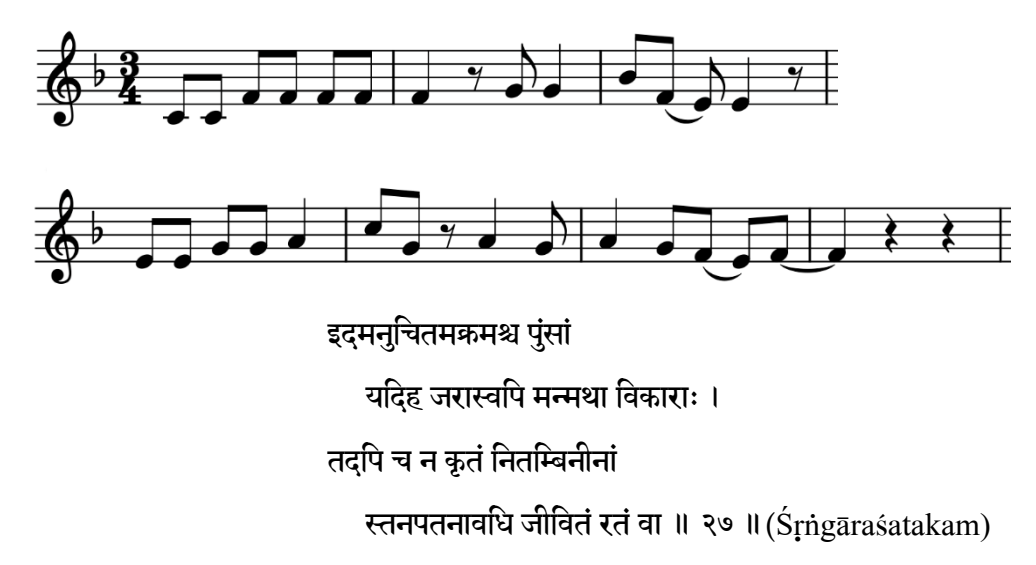

Oбразец рецитации: [https://www.galenel.info/sanskrit/Udaharana/pushpitagra.mp](https://www.galenel.info/sanskrit/Udaharana/pushpitagra.mp4)4

# Viyoginī (vaitalīya, sundarī)

нечетные пады – 10 слогов, четные пады – 11 слогов.

‿ ‿ \_ | ‿ ‿ \_ | ‿ \_ ‿ | ͟ 1, 3 (10 слогов) ‿ ‿ \_ | ͟ ‿ ‿ | ͟ ‿ ͟ | ‿ ͟ 2, 4 (11 слогов)

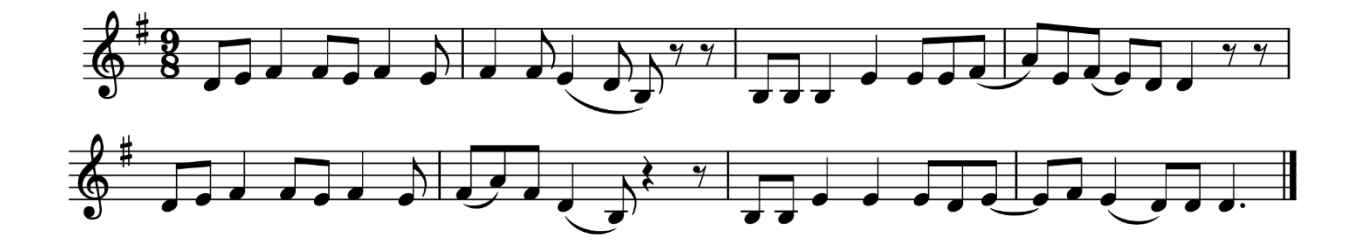

न नटा न विटा न गायका न परद्रोहनिबद्धबुद्धयः।

नृपसद्मनि नाम के वयं कुचभारानमिता न योषितः॥ ५६॥ (Vairagyasatakam)

Oбразец рецитации: [https://www.galenel.info/sanskrit/Udaharana/viyogini.mp](https://www.galenel.info/sanskrit/Udaharana/viyogini.mp4)4

# Jāti (mātrā-chandāmsi)

Метрические размеры, в которых пады считаются не по количеству и долготе слогов, а по количеству матр.

# **Āryā** (**или gāthā)**

12 матр +18 матр +12 матр +15 матр

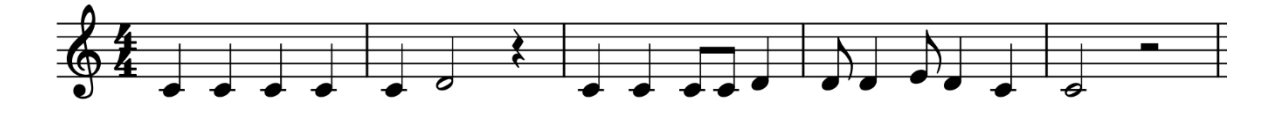

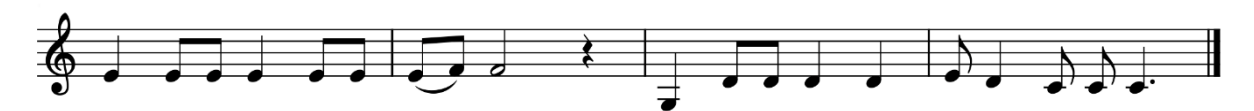

दानं भोगो नाशस्तिस्रो गतयो भवन्ति वित्तस्य ।

यो न ददाति न भुङ्के तस्य तृतीया गतिर्भवति ॥ ४३ ॥ (Nītisatakam)

Oбразец рецитации: [https://www.galenel.info/sanskrit/Udaharana/arya.mp](https://www.galenel.info/sanskrit/Udaharana/arya.mp4)4

**G**Iti

Разновидность размера āryā.

Нечётные пады – 12 матр, чётные пады – 18 матр.

## Pādākulaka

16 матр в каждой паде.

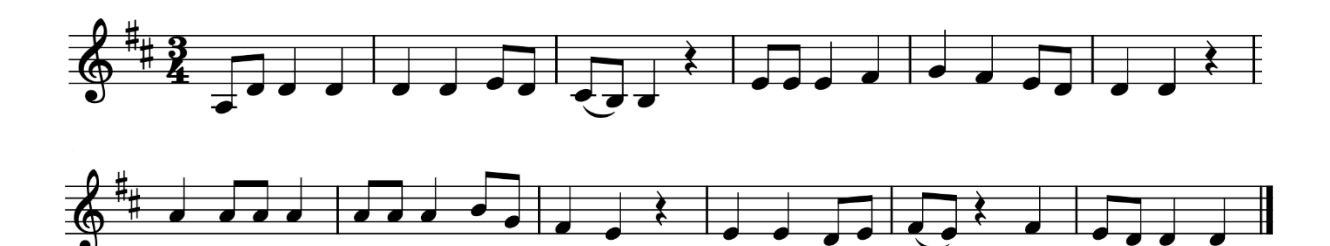

तरुणीवेषोद्दीपितकामा विकसज्जातीपुष्पसुगन्धिः ।

उन्नतपीनपयोधरभारा प्रावृद्गनुते कस्य न हर्षम् ॥ ९० ॥ (Śrṅgāraśatakam)

Oбразец рецитации: [https://www.galenel.info/sanskrit/Udaharana/padakulaka.mp](https://www.galenel.info/sanskrit/Udaharana/padakulaka.mp4)4

## **Библиография**

Нумерация строф в примерах совпадает с текстами для чтения на сайте и/или дается по изданиям:

- 1) Bhartrihari. Nitya and Vairagya Shatakas. Bombay, 1911.
- 2) Сто строф о любви нумерация по изданию «Бхартрихари.Триста строф (Шатакатраям). Бильхана. Пятьдесят строф о тайной любви (Чаурапанчашика)», Санкт-Петербург, 2020.
- 3) The Panchatantra (text of Purnabhadra) J. Hertel, Cambrige, Massachusetts,1908.
- 4) Kalidasa`s Meghaduta or The cloud-messenger. Poona, 1916.
- 5) Vikravorvasīya of Kalīdāsa, Bharat Book Depot, Dharwar, 1956.

*Рекомендуемая литература, отсканированные книги можно найти в интернете в свободном доступе.*

- 1) С.С.Тавастшерна. Введение в классическую санскритскую метрику. Издательство Санкт-Петербургского университета, 2003. (В приложении есть указатель размеров из словаря В.Ш.Апте)
- 2) Панчатантра (в переводе А.Я.Сыркина), серия «Литературные памятники», Москва, 1958. В приложении есть статья «Объяснение стихотворных размеров» А.Я.Сыркина.
- 3) M.R.Kale. A Higher Sanskrit Grammar, Bombay, 1931. Приложение 1.